# Introduction to Computer Science and Programming in C

Session 14: October 16, 2008 Columbia University

#### Announcements

• Midterm Exam on  $10/21$ 

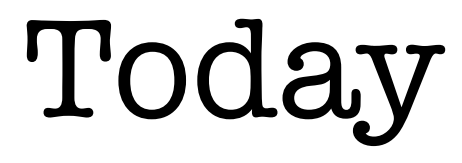

- Homework 2 solutions
- Midterm review: Every topic from beginning to C Library

# Homework 2 Solutions

• http://www.cs.columbia.edu/~bert/courses/ 1003/homework2\_soln.txt

#### 1. Introduction

- Algorithm systematic method to solve a problem.
	- Handwritten Addition
- Characteristics of C:
	- high-level: similar to English (low-level) would be more similar to machine language)
	- compiled: convert to machine language

## 2. History and Architecture

- Analog vs. Digital.
	- Analog numbers represented by analogy
	- Digital numbers represented by symbols
- volatile memory vs. non-volatile

# 2. History and Architecture

- Binary representation:
	- bit: 0 or 1
	- byte  $= 8$  bits
	- Base-2 representation
- ASCII: standardized table of mapping from characters to numbers

#### 3. Cunix Tutorial

• Mostly irrelevant for midterm.

# 4. Variables and Basic Types

- Variables are declared and initialized: int  $x = 3$ ;
- Basic types: int, char, float
- C arithmetic operators:  $+ * / (not \wedge)$
- Casting: (<new type>) variable: float  $y = (float) x;$
- Casting float to int truncates

## 5. Arrays, strings, i/o

- Array: an ordered group of variables. Also often called a **vector.**  int scores[10];
	- individual entries are accessed with **index**, which begins at 0 and ends at **size**-1. int  $x = scores[4]$ ;
- String: an array of characters, used to store text.

### 5. Arrays, strings

- The end of a string is marked with a NULL character, written  $\sqrt{0'}$ 'S', 'a', 'm', ' $\sqrt{0}$ '
- Strings can be read from standard input (stdin) and from command line
- See 5th lecture slides or book for syntax

# 6. If, loops

- **Control flow**: instead of a linear path through your code, if statements and loops allow you to design multiple paths
- if  $(**Boolean** statement)$ ...do stuff...

else

...do something else...

• while (<Boolean statement>)

### 6. If, loops

```
• for (<initialization>; <Boolean>; <count>)
 switch(<variable>) {
\blacksquare case <value>:
             ...do stuff...
             break;
        case <another value>:
             ...do stuff...
             break;
        default:
             ...do default stuff...
             break;
   }
```
#### 7. Functions, scope

- Functions allow us to abstract repeated code.
- **arguments:** input values to function
- **return value:** output value of function
- When we **call** a function, we give it **arguments** and it **returns** a response.

#### 7. Functions, scope

- **scope:** area of program where variable is valid
- Variables are only valid within **block**
- **block:** area of code designated by curly-braces

#### 8. Recursion

- When a function calls itself
- Towers of Hanoi: to move N discs, 1) move N-1 discs out of the way 2) move bottom disc to target peg 3) move N-1 discs onto target
- Produces elegant algorithms that are easier to understand

## 9. More types

- Struct: data structure holding multiple **fields** Any assortment of other variables.
- Union: block of memory that can hold variables of different types. "multi-purpose
- enum: type with discretized settings, represented with numbers, but numerical value is meaningless (like chars)

### 10. File I/O

- stdio.h provides the FILE type
- fopen(<FILE>, <mode>);
- fclose(<FILE>);

# 10. File I/O

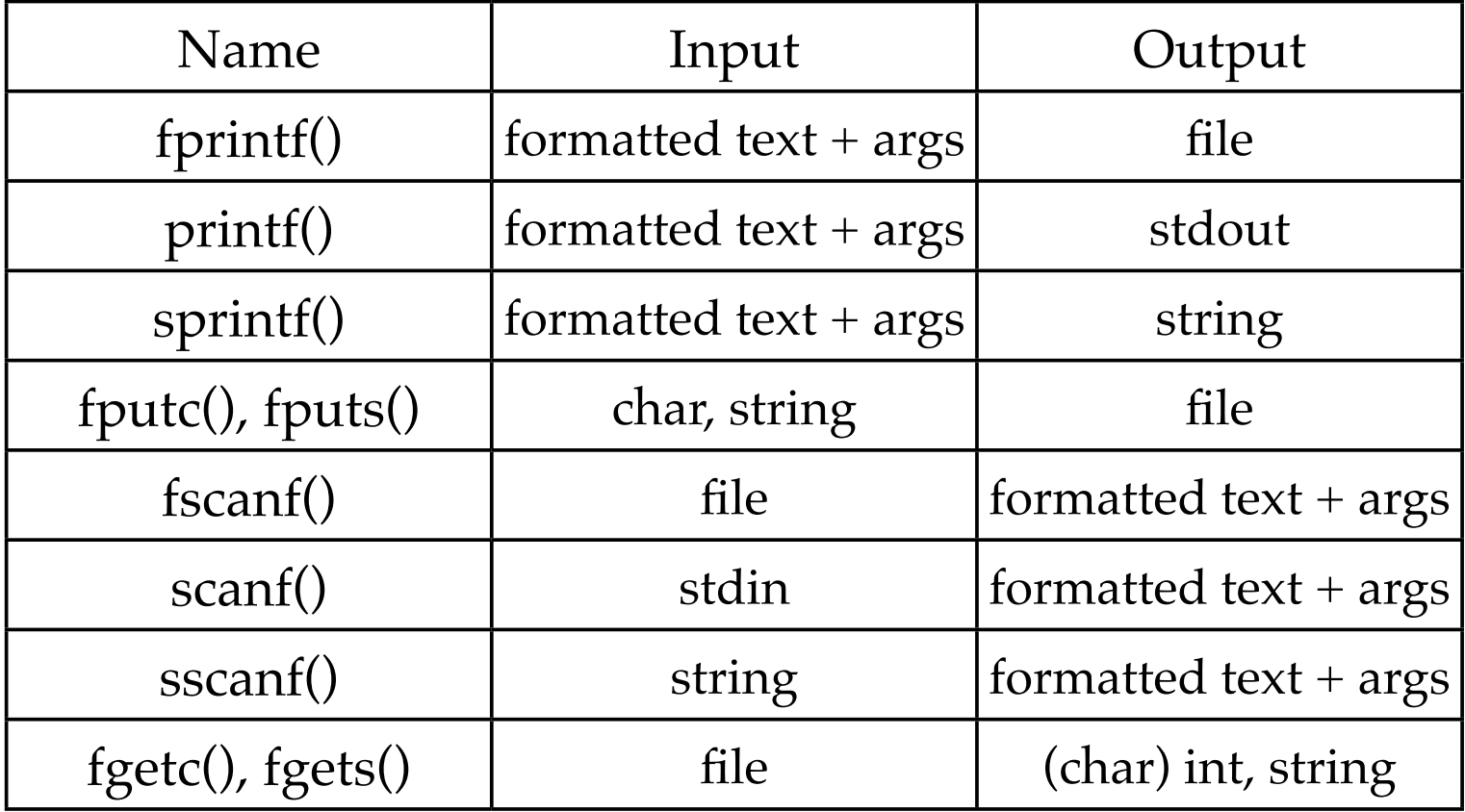

#### 11. C Preprocessor

- Commands that modify your code text before compilation
- $\bullet$  #include copies text from external file
- #define find and replace
- $\bullet$  #ifdef conditional compilation

#### 12. Bit operations

- Hexadecimal: base-16 counting. One symbol for every four bits.
- bitwise operations perform same operation on each bit independently
- and  $\&$ , or  $\vert$ , xor  $\wedge$ , not  $\sim$
- left shift  $<<$  fills with zeros
- right shift >> fills with sign bit

#### 13. C Libraries

- C libraries provide standardized functions, types macros for portability
- We've used: stdio.h, string.h
- time.h, stdlib.h, ctype.h, math.h, assert.h,
- ...and some more